# Интеграция АЕМ с внешним медиа-сервером

# Содержание

Цифровые данные

**DAM AEM** 

Внешние сервисы

# Цифровые данные

- Изображения (photography, logos, illustrations, animations)  $\bullet$
- Документы (presentations, spreadsheets, word documents, electronic mails)  $\bullet$
- Видео/Аудио  $\bullet$
- Другое (education, voting, friendships, conversations and reputation amongst  $\bullet$ others, cryptocurrency)

# Цифровые данные

A digital asset, in essence, is anything that exists in a binary format and comes with the right to use.

Данные(Data) - информация о чем-либо

Метаданные(Metadata) - информации об этой информации

# Дублинское ядро

- 1.  $Title HasBAHME$ ;
- 2. Creator создатель;
- 3. Subject тема;
- 4. Description описание;
- 5. Publisher издатель;
- 6. Contributor внёсший вклад;
- 7. Date дата;
- 8. Type тип;
- 9. Format формат документа;
- 10. Identifier идентификатор;
- 11. Source источник;
- 12. Language язык;
- 13. Relation отношения;
- 14. Coverage покрытие;
- 15. Rights авторские права.
- Audience аудитория (зрители);
- Provenance происхождение;
- RightsHolder правообладатель.

# DAM (Digital Asset Management)

бизнес-процесс для организации, хранения и извлечения мультимедийных данных и управления цифровыми правами и разрешениями.

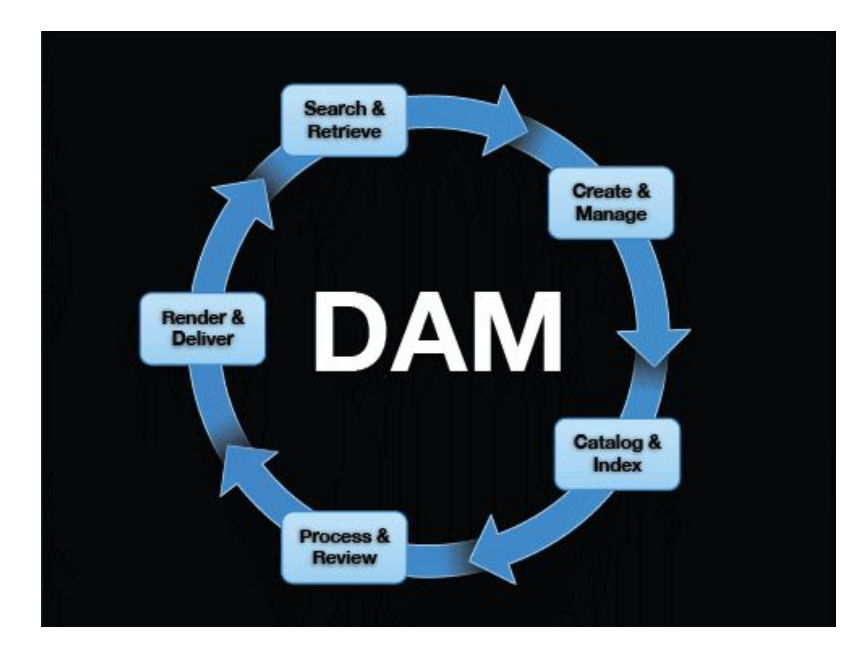

### Touch UI: http://localhost:4502/assets.html/content/dam

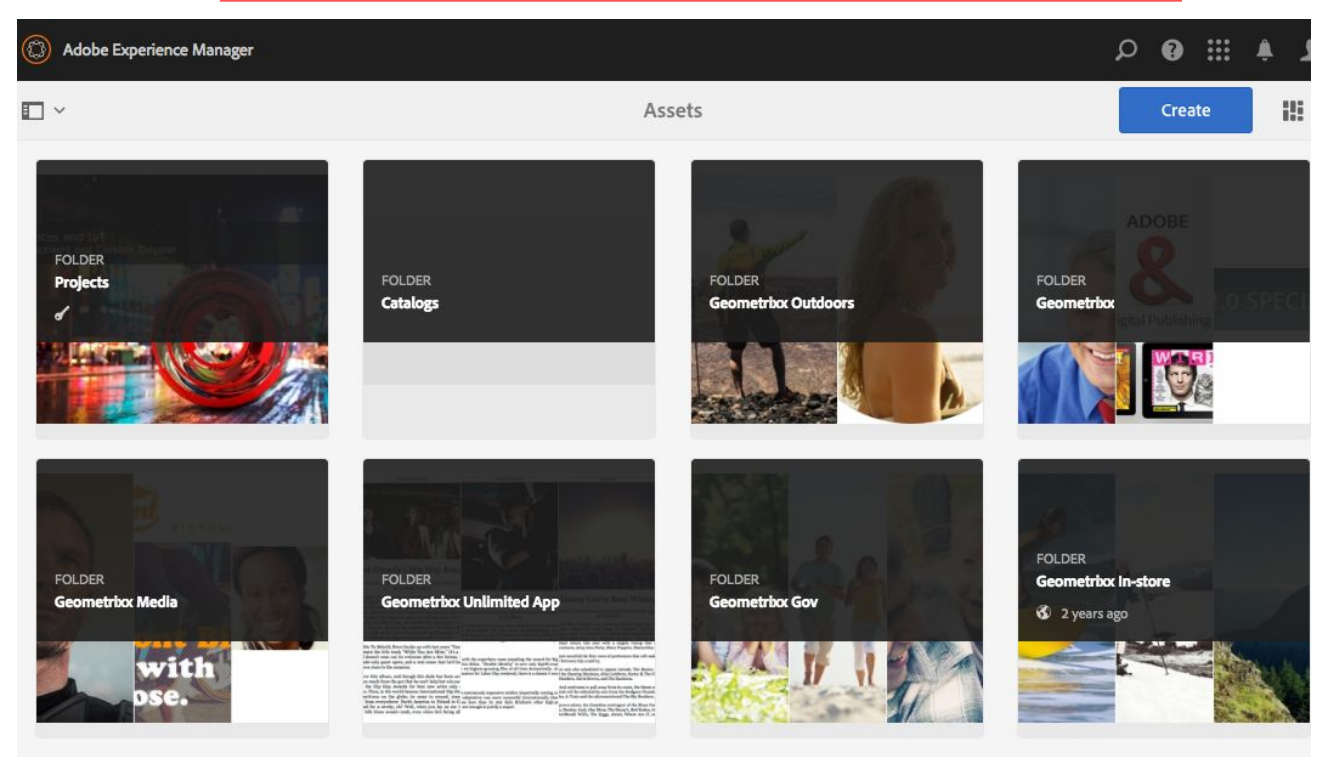

### Classic UI: http://localhost:4502/damadmin#/content/dam

- 31

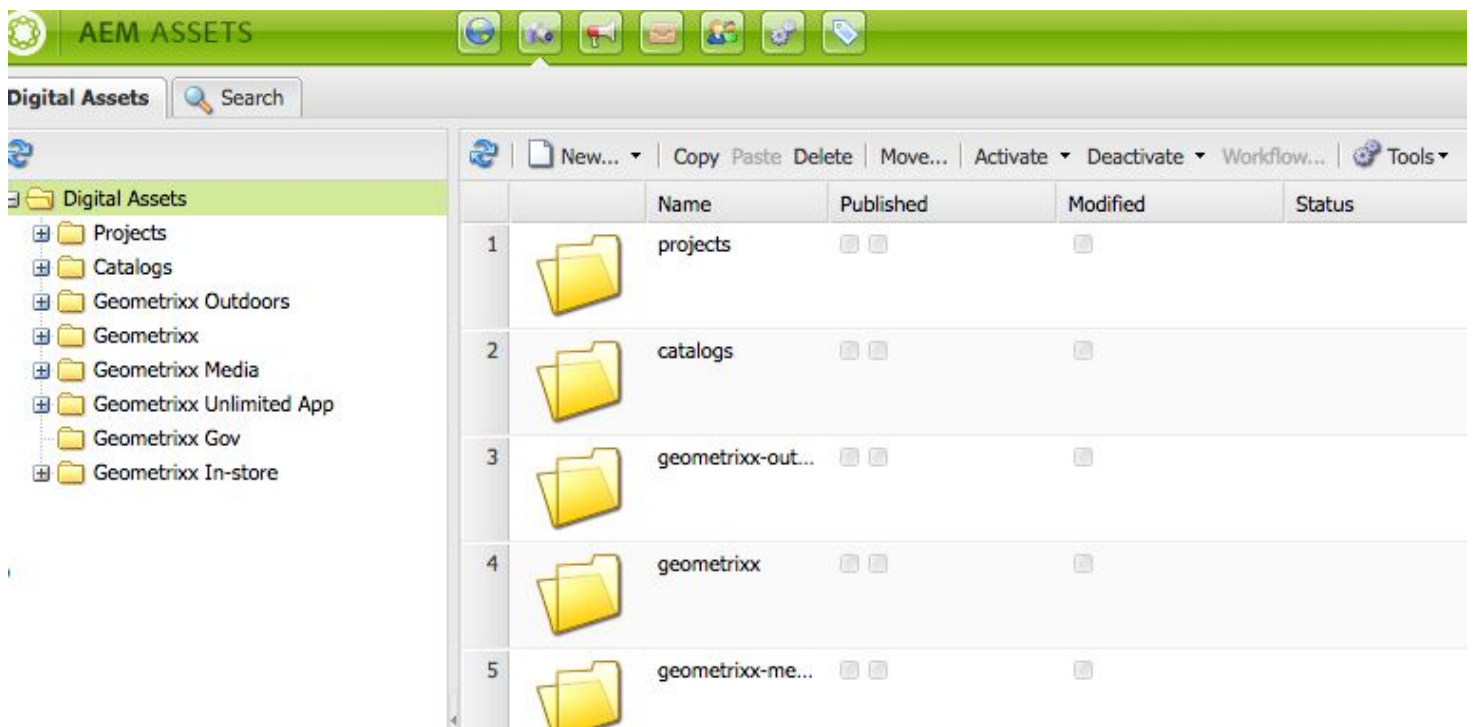

Хранения данных в DAM/AEM?

Тест:

Adobe Experience Manager (6.2.0)

cq5\_guide\_developer.pdf

http://localhost:4502/damadmin#/content/dam/aembelarus/

http://localhost:4502/assets.html/content/dam/aembelarus

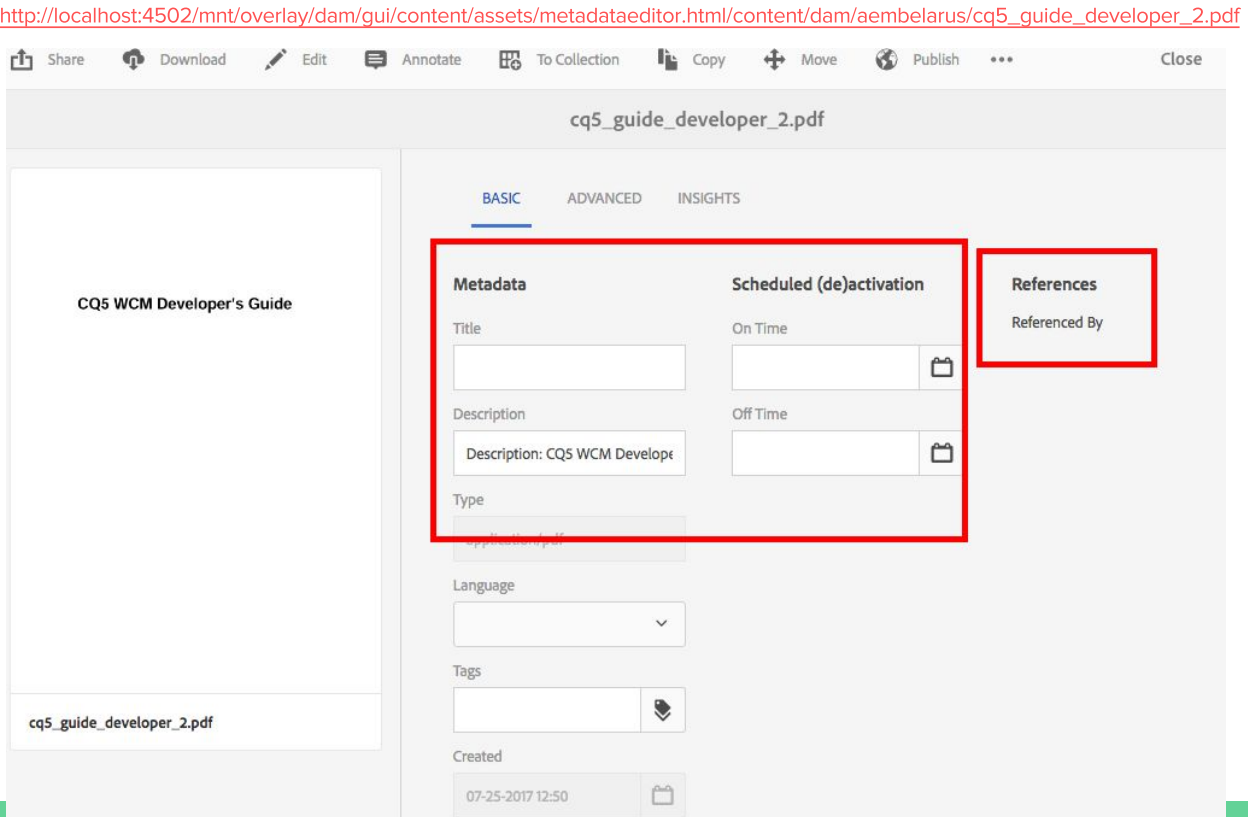

#### http://localhost:4502/editor.html/content/geometrixx-outdoors/en/brand.html

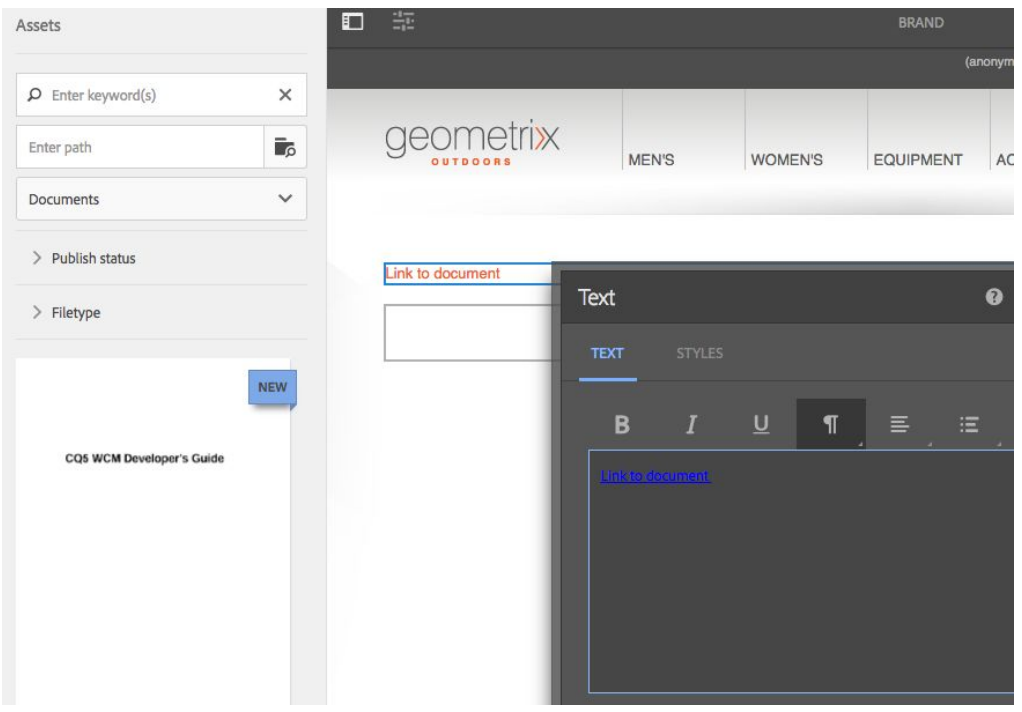

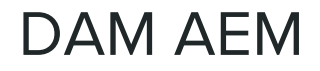

Более детально: http://localhost:4502/crx/de/index.jsp#/content/dam/aembelarus/cq5\_guide\_developer\_2.pdf/jcr%3Acontent/metadata

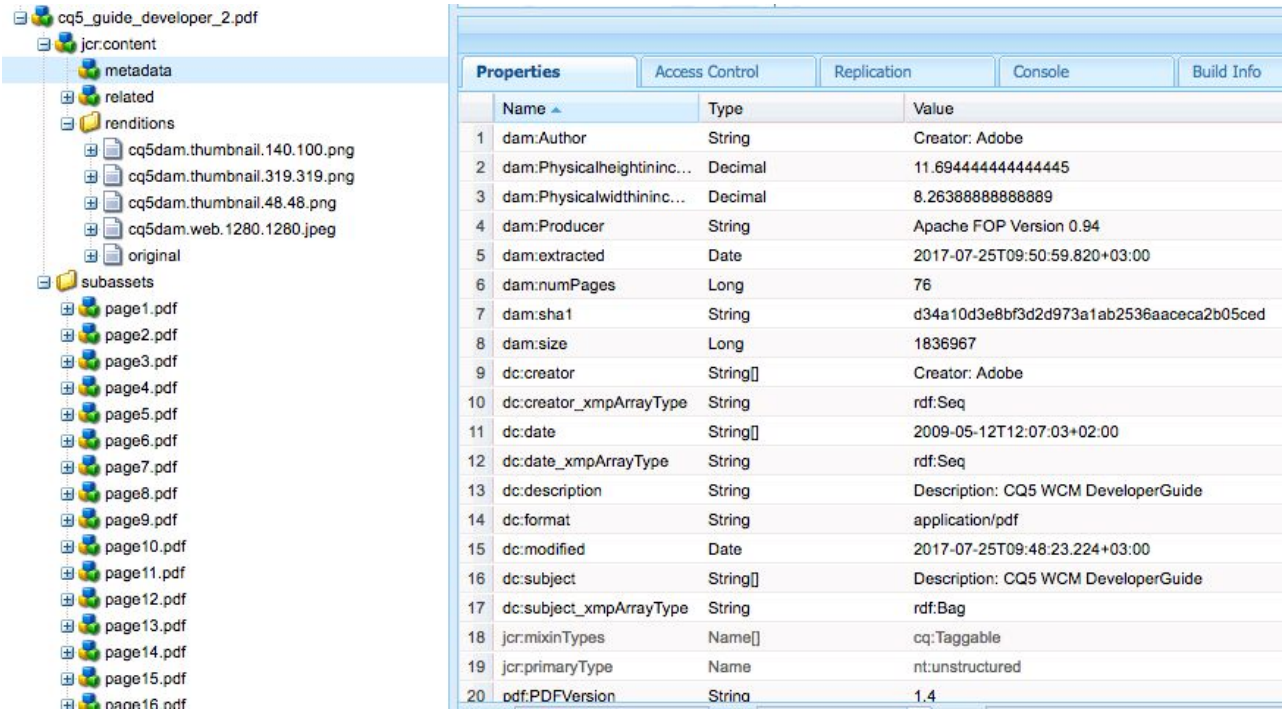

### DAM AEM. Repository Size

1,7 Mb -> 110.1 Mb Download: package.zip (110.1 MB) (100x52x110Mb = 550Gb)

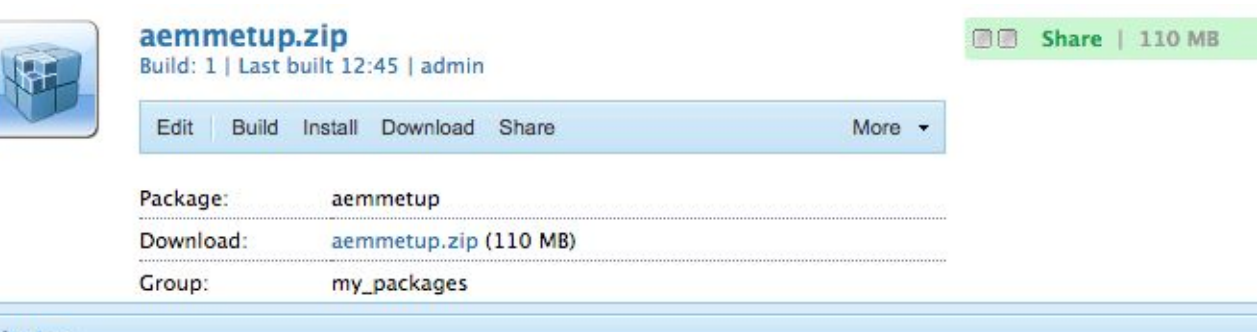

#### **Activity Log**

A /content/dam/aembelarus/cq5 guide developer 2.pdf/subassets/page76.pdf/ jcr content/renditions/origin

A /content/dam/aembelarus/cq5 guide developer 2.pdf/subassets/page76.pdf/ jcr content/renditions/origin

A /content/dam/aembelarus/cq5 guide developer 2.pdf/subassets/page76.pdf/ jcr content/renditions/origin

A /content/dam/aembelarus/cq5 guide developer 2.pdf/subassets/page76.pdf/ jcr content/renditions/cq5dar

A /content/dam/aembelarus/cq5 guide developer 2.pdf/subassets/page76.pdf/.content.xml

- Aggregation status: 544 of 542 prepared, 543 collected

A META-INF/vault/definition/.content.xml

Dankann built in 27071mm

# **AEM DAM. Specific problems**

Replication to publish

Server load

Cache invalidation

#### $1 - > N$

Symbolic link

https://example.com/aem/cq5\_guide\_developer.pdf

https://example.com/aembelarus/cq5\_guide\_developer.pdf

 $N->1$ 

#### Image rendition

https://example.com/aembelarus/1024/cq5.png

https://example.com/aembelarus/666/cq5.png

https://example.com/aembelarus/124/cq5.png

# **DAM. Внешние сервисы**

Adobe Scene7 и другие

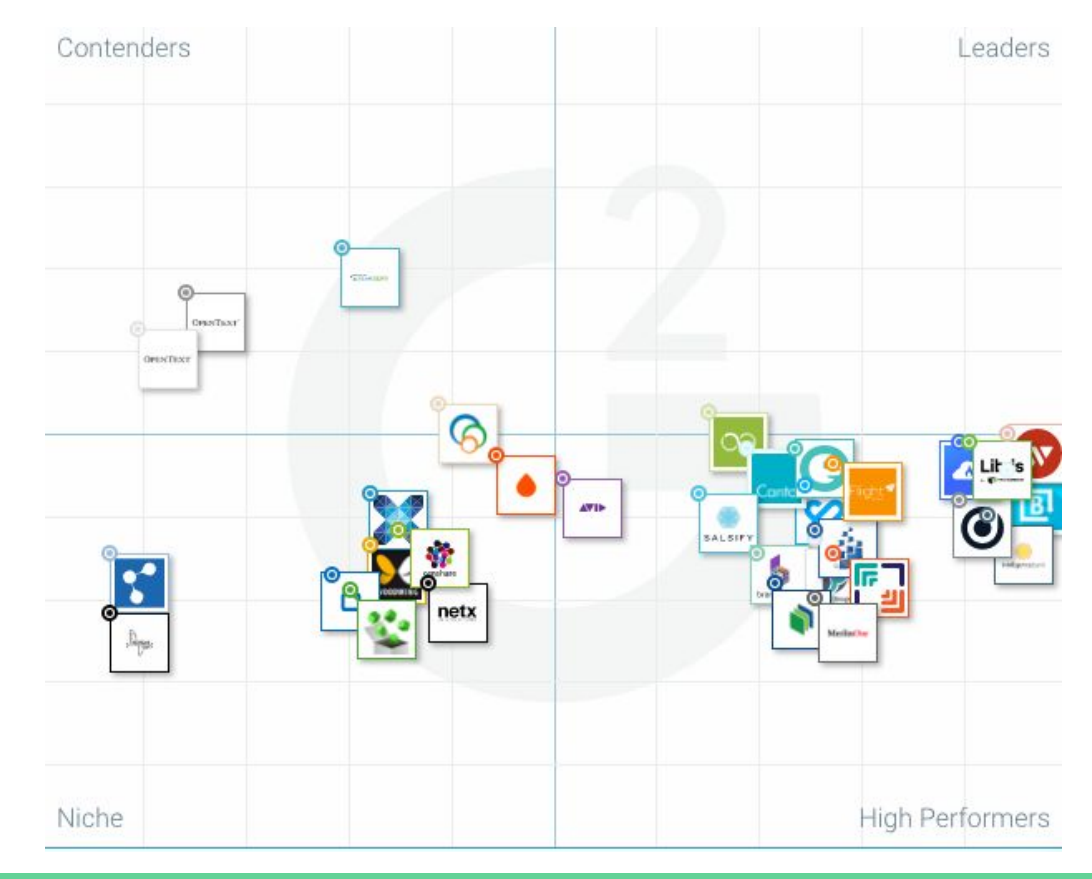

#### http://localhost:4502/cf#/etc/workflow/models/dam/update\_asset.html

#### **DAM Update Asset**

This workflow manages the update of assets

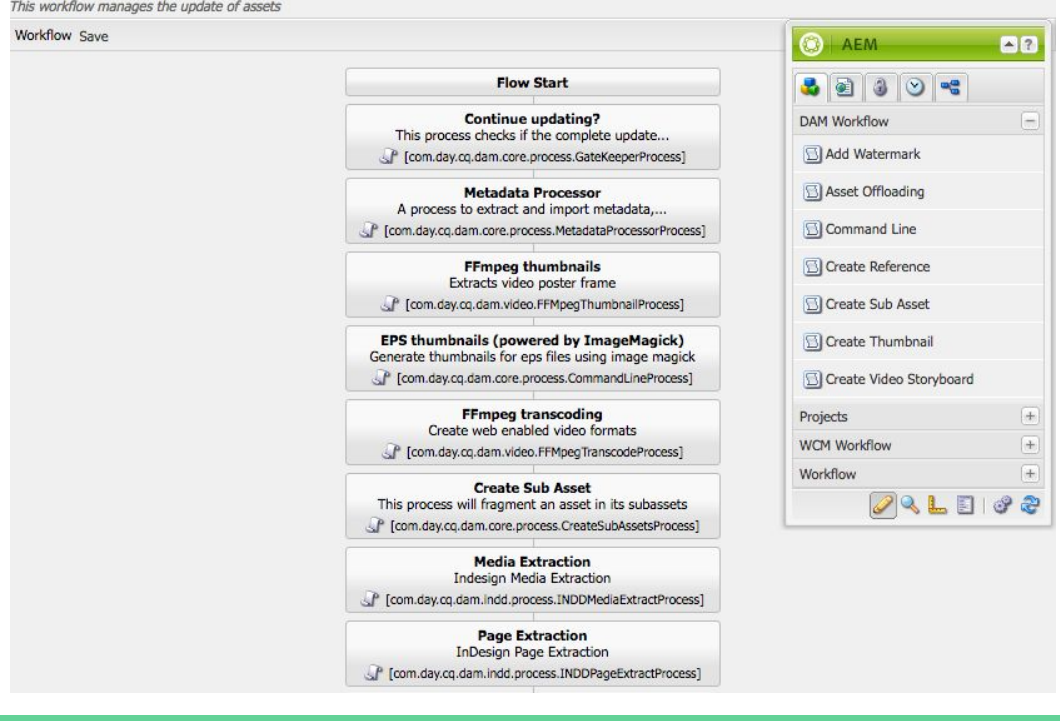

# DAM AEM. Asset Workflow

- Изменить текущие  $\equiv$ 
	- Media extraction  $\sim$
	- Page extraction  $\sim$
	- **Process Thumbnail**  $\sim$
- Добавить пользовательские
	- Автоматическая активация  $\bar{a}$
	- Добавление пользовательских мета-данных  $\sim$
	- Удаление бинарных файлов  $\bar{a}$

# **DAM AEM. Автоматическая активация**

**public class** MediaActivateWorkflowStep **extends** AbstractAssetWorkflowProcess {

```
…
```
#### @Override

**public void** execute(**final** WorkItem workItem, **final** WorkflowSession workflowSession, **final** MetaDataMap metaDataMap)

**throws** WorkflowException {

**final** Asset asset = getAssetFromPayload(workItem, workflowSession.getSession());

```
 if (asset != null && isAutoActivated(asset)) {
```
#### **try** {

 } } ... }

**this**.**replicator**.replicate(workflowSession.getSession(), ReplicationActionType.*ACTIVATE*, asset.getPath());

} **catch** (ReplicationException e) {

*LOG*.error(**"failed to activate asset [{}] in payload of workflow [{}]"**, asset.getPath() , workItem.getWorkflow().getId());

### **DAM AEM.** Замена ссылок на медиа-сервер

**public class** MediaTransformerServiceImpl **implements** TransformerFactory, MediaTransformerService {

**private class** MediaTransformer **extends** AbstractTransformer {

```
 private static final String ATT_NAME = "href";
private static final String EL_NAME = "a";
```
#### @Override

}

```
 public void startElement(final String nsUri, final String localname, final String qName, final Attributes attrs) throws SAXException {
  final AttributesImpl linkAttrs = new AttributesImpl(attrs);
  if (EL_NAME.equalsIgnoreCase(localname)) {
   for (int i = 0; i < link) Attrs.getLength(); i++) {
     if (ATT_NAME.equalsIgnoreCase(linkAttrs.getLocalName(i))) {
      final String pathInLink = linkAttrs.getValue(i);
        if (pathInLink.startsWith(LOCAL_PATH)){
          final String mediaLink = pathInLink.replaceFirst(LOCAL_PATH,MEDIA_PATH);
         linkAttrs.setValue(i, mediaLink);
          LOG.debug("Link {} transformed to {}.", pathInLink, mediaLink);
}
}
}
}
```